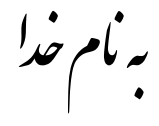

روش نصب نرم افزار (CITECT 7.0)

فایل زیر را برای نصب از داخل CD اجرا کنید:

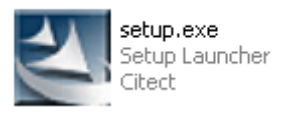

بعد از اتمام نصب از پوشه Crack فایل زیر را بر روی هارد کیبی کرده و اجرا کنید:

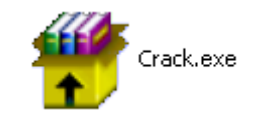

بعد از اجرا فایل زیر ساخته میشود:

مثال:

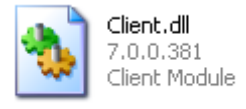

فایل ساخته شده را در پوشه bin در مسیر ی که بر نامه را نصب کر ده اید کیی کنید:

C:\Program Files\Citect\CitectSCADA 7\Bin

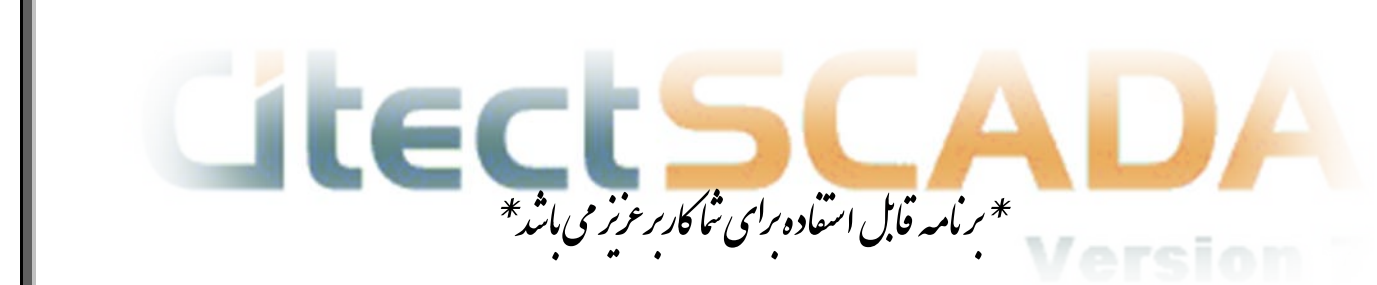

\* ج<sub>ان ا</sub>لکترونک\*

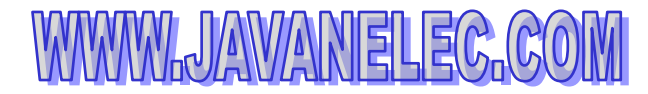

TEL: 66728460 & 66712719 **FAX: 66711319**